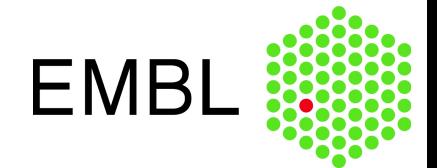

## HDF5-supported tallying and the 'h5vc' package

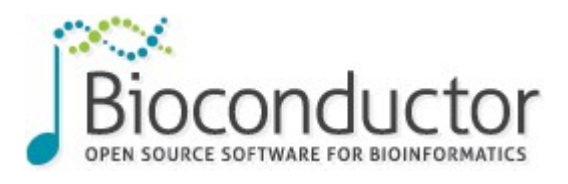

#### Developer Day 2013

# **Outline**

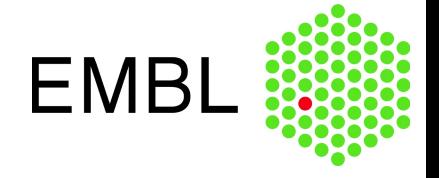

- HDF5
	- Data format
- Tallying
- Interacting with the Data
	- Calling Variants
	- Plots
	- Mutation Spectra

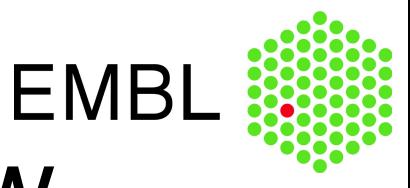

# HDF5 – very brief overview

- 'file system'-like hierarchical structure of groups and datasets
- Tree structure
	- groups as nodes
	- datasets as leafs
	- ➔ efficent storage of large numerical datasets

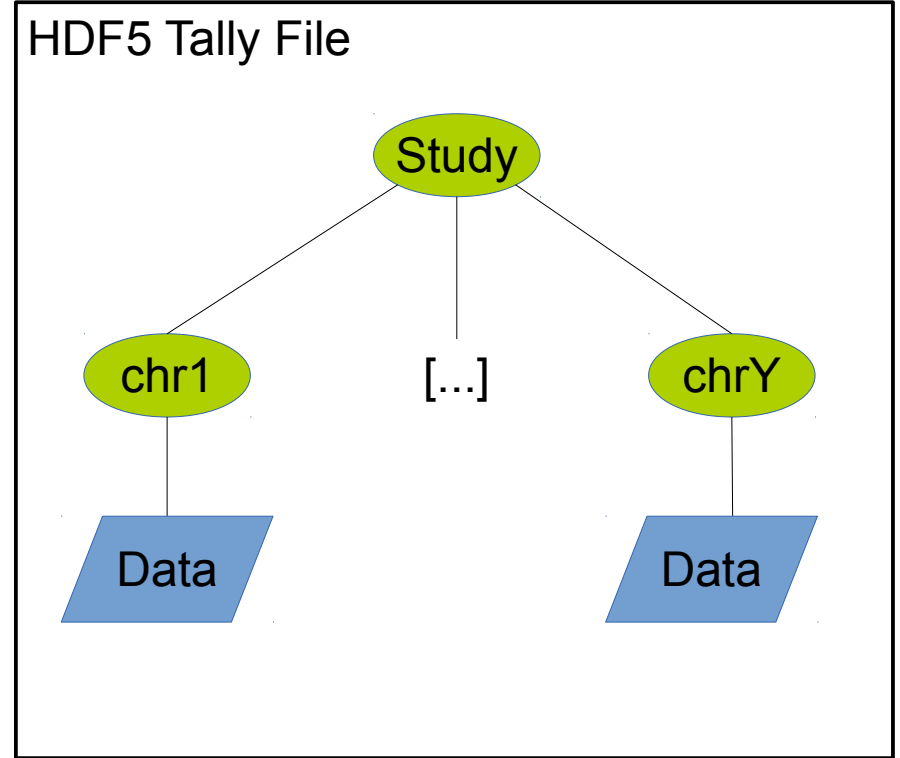

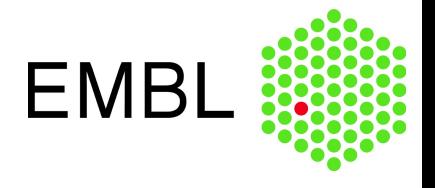

- Performance and portability (OS / Interface)
- Central object in SNV calling the Tally:

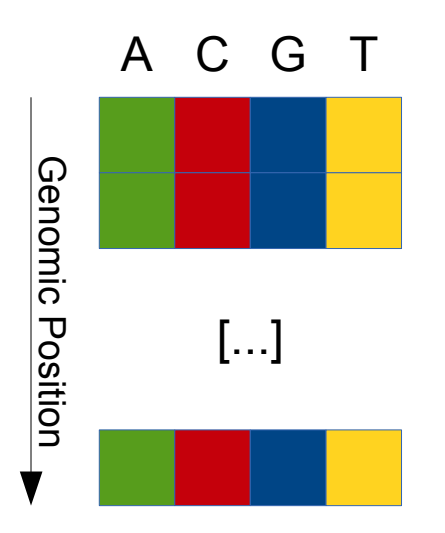

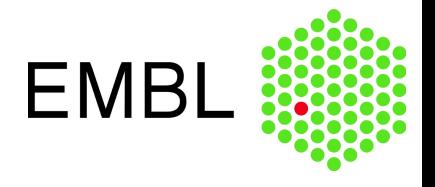

- Performance and portability (OS / Interface)
- Central object in SNV calling the Tally:

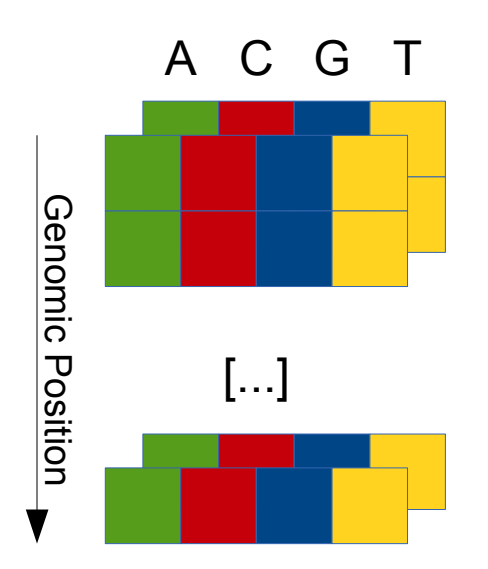

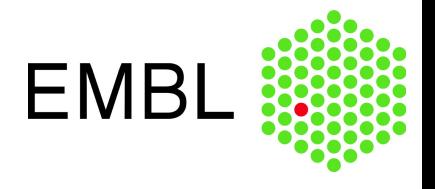

- Performance and portability (OS / Interface)
- Central object in SNV calling the Tally:

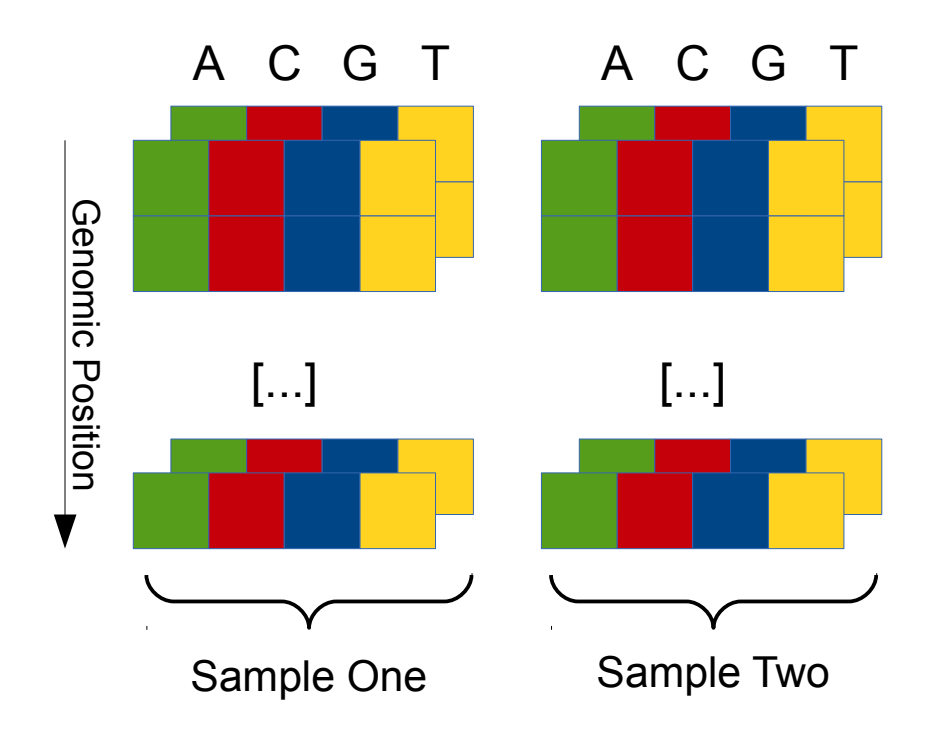

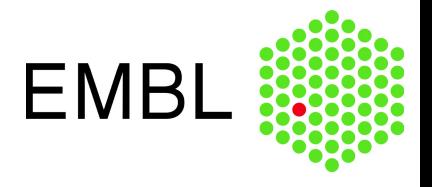

- Performance and portability (OS / Interface)
- Central object in SNV calling the Tally:

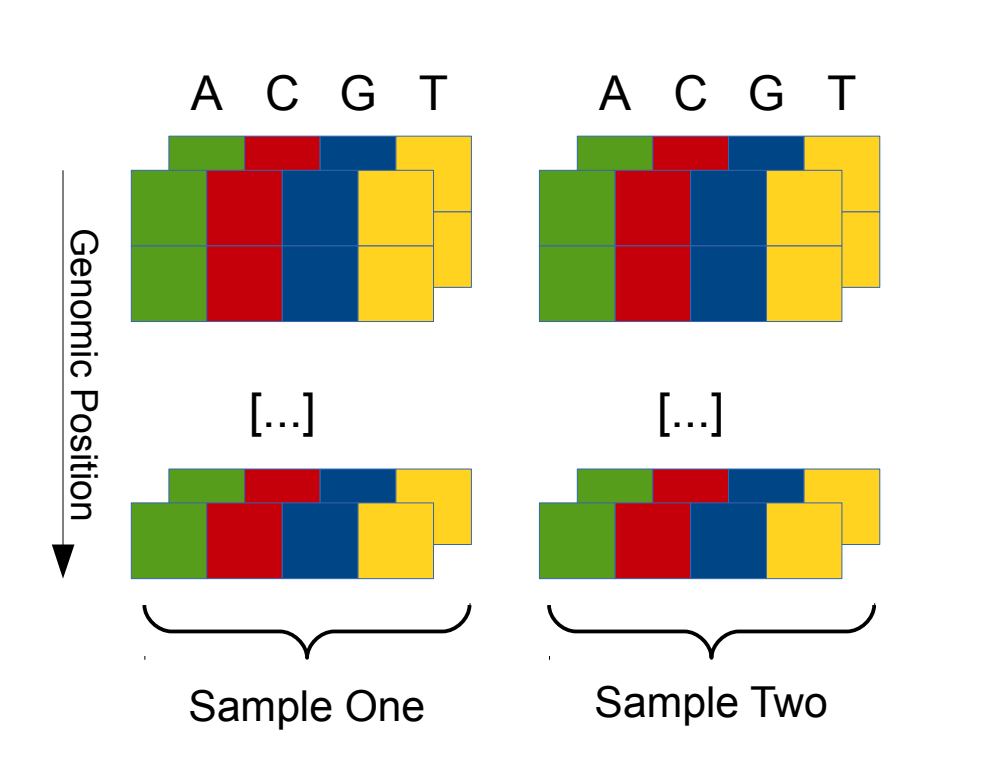

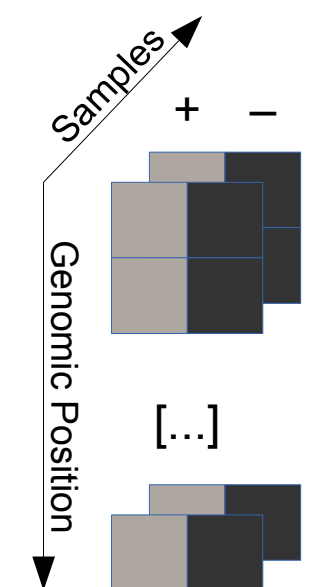

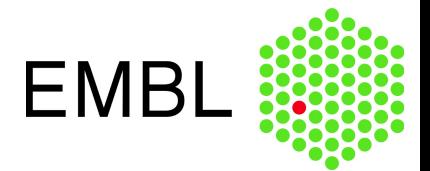

## Data format definition

```
> library(h5vc)
Loading required package: rhdf5
[...]
> h5ls("example.tally.hfs5")
            group name otype dclass dim
0 / ExampleStudy H5I GROUP
1 /ExampleStudy 16 H5I_GROUP 
2 /ExampleStudy/16 Counts H5I_DATASET INTEGER 12 x 6 x 2 x 90354753
3 /ExampleStudy/16 Coverages H5I_DATASET INTEGER 6 x 2 x 90354753
4 /ExampleStudy/16 Deletions H5I_DATASET INTEGER 6 x 2 x 90354753
5 /ExampleStudy/16 Reference H5I_DATASET INTEGER 90354753
6 /ExampleStudy 22 H5I_GROUP 
7 /ExampleStudy/22 Counts H5I_DATASET INTEGER 12 x 6 x 2 x 51304566
8 /ExampleStudy/22 Coverages H5I DATASET INTEGER 6 x 2 x 51304566
9 /ExampleStudy/22 Deletions H5I DATASET INTEGER 6 x 2 x 51304566
10 /ExampleStudy/22 Reference H5I_DATASET INTEGER 51304566
\geq> getSampleData( filename = "example.tally.hfs5", name = "/ExampleStudy/16" )
         Sample Column Patient Type
1 PT8PrimaryDNA 6 Patient8 Case
2 PT5PrimaryDNA 2 Patient5 Case
3 PT5RelapseDNA 3 Patient5 Case
4 PT8EarlyStageDNA 5 Patient8 Case
5 PT5ControlDNA 1 Patient5 Control
6 PT8ControlDNA 4 Patient8 Control
```
# **Tallying**

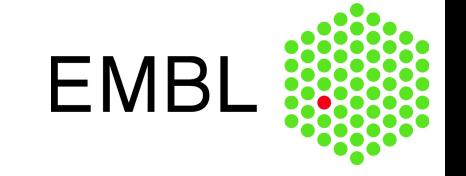

- Need for a common data format
- Explore different algorithms for tallying, calling, qc, ...
- Proof of concept implementation in Python

#### – HTSeq, h5py, ...

python tally.bam.py --out example.tally.hfs5 \

- $-$ reg 22:38000000-40000000 --reg 16:29000000-30000000 \
- --bam PT5ControlDNA:Patient5:Control:../Input/PT5ControlDNA.bam \
- --bam PT5PrimaryDNA:Patient5:Case:../Input/PT5PrimaryDNA.bam \
- --bam PT5RelapseDNA:Patient5:Case:../Input/PT5RelapseDNA.bam \
- --bam PT8ControlDNA:Patient8:Control:../Input/PT8ControlDNA.bam \
- --bam PT8EarlyStageDNA:Patient8:Case:../Input/PT8PreLeukemiaDNA.bam \
- --bam PT8PrimaryDNA:Patient8:Case:../Input/PT8PrimaryDNA.bam –replace --gzip

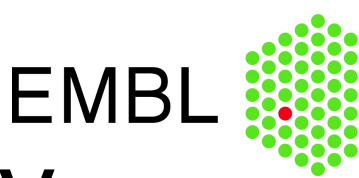

# Calling Variants – h5dapply

```
variant calls <- h5dapply(
    filename = "example.tally.hfs5",
    group = "/ExampleStudy/16",
    blocksize = 100000.
    names = c("Coverages", "Counts"),
    dims = c(3, 4),
    range = c(29000000, 30000000),
    FUN = callVariants,
    getSampleData(
        "example.tally.hfs5",
        "/ExampleStudy/16"
    )
)
```
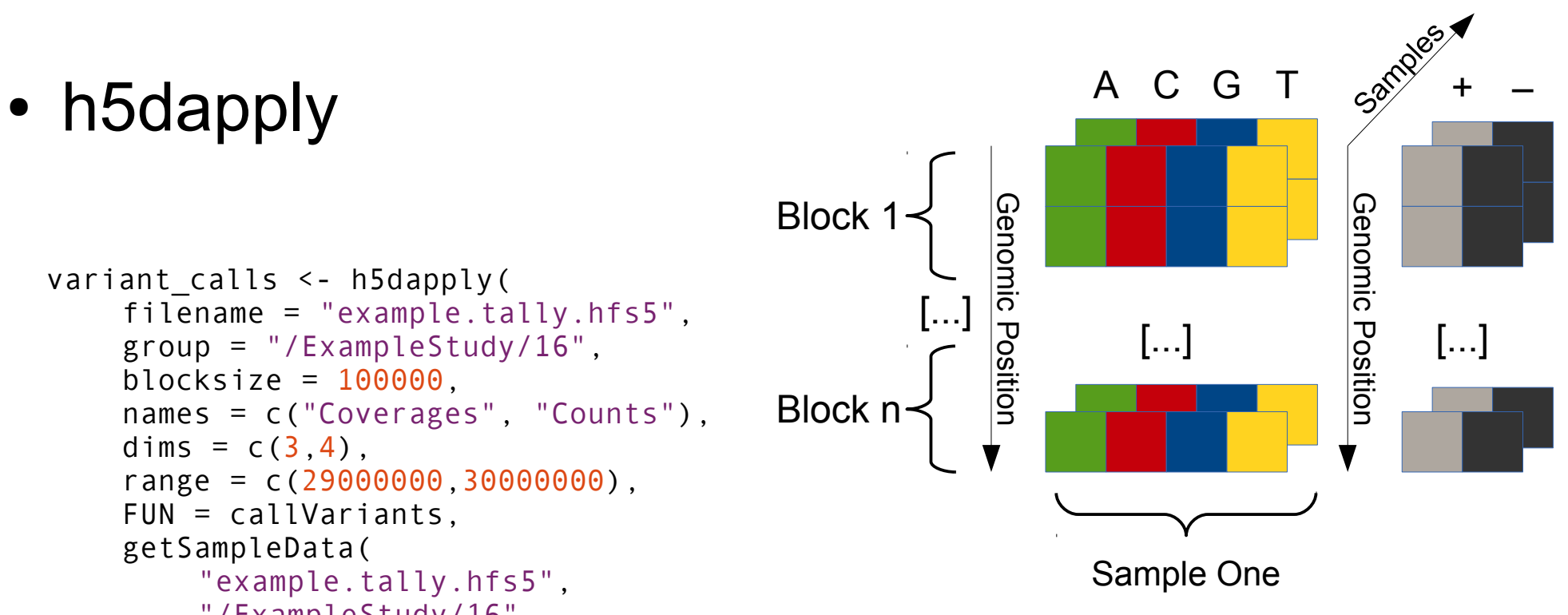

#### **EMBL** Calling Variants – a simple approach

```
vcConfParams <- function(
  minStrandCov = 5.
  maxStrandCov = 200,
  minStrandAltSupport = 2,
  maxStrandAltSupportControl = 0,
  bases = 5:8 ) {
   return(
     list(
       minStrandCov = minStrandCov,
      maxStrandCov = maxStrandCov.
       minStrandAltSupport = minStrandAltSupport,
       maxStrandAltSupportControl = 
maxStrandAltSupportControl,
      bases = bases\overline{\phantom{a}}\overline{\phantom{a}}}
callVariants <- function(
   data,
   sampledata,
  cl = vclonffarams()
```
### **EMBL** Calling Variants – a simple approach

```
cov filter <- caseCoverage[1,] >= cl$minStrandCov &
  caseCoverage[1,] <= cl$maxStrandCov &
  caseCoverage[2,] >= cl$minStrandCov &
   caseCoverage[2,] <= cl$maxStrandCov
```

```
count filter \leq caseCounts[,1,] \geq cl$minStrandAltSupport &
   caseCounts[,2,] >= cl$minStrandAltSupport &
   controlCounts[,1,] <= cl$maxStrandAltSupportControl &
  controlCounts[,2,] <= cl$maxStrandAltSupportControl
```
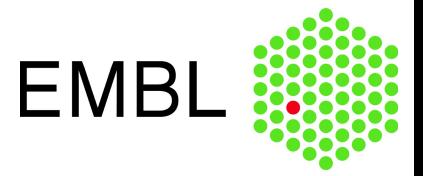

## Exploration – Plots

```
position = variant positions PTSPrimaryDNA[1]windowsize = 30data = h5dapply( filename = "example.tally.hfs5",
   name = "/ExampleStudy/16",
  blocksize = 50000,
  range = c(position - windowsize, position + windowsize)
   )
mismatchPlot(
  data = data[1]],
   sampledata,
  samples = sampledata$Sample[ sampledata$Patient == "Patient5" ],
   windowsize,
   position
\bigcup
```
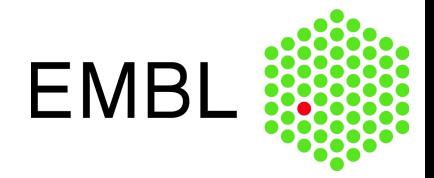

## Exploration – Plots

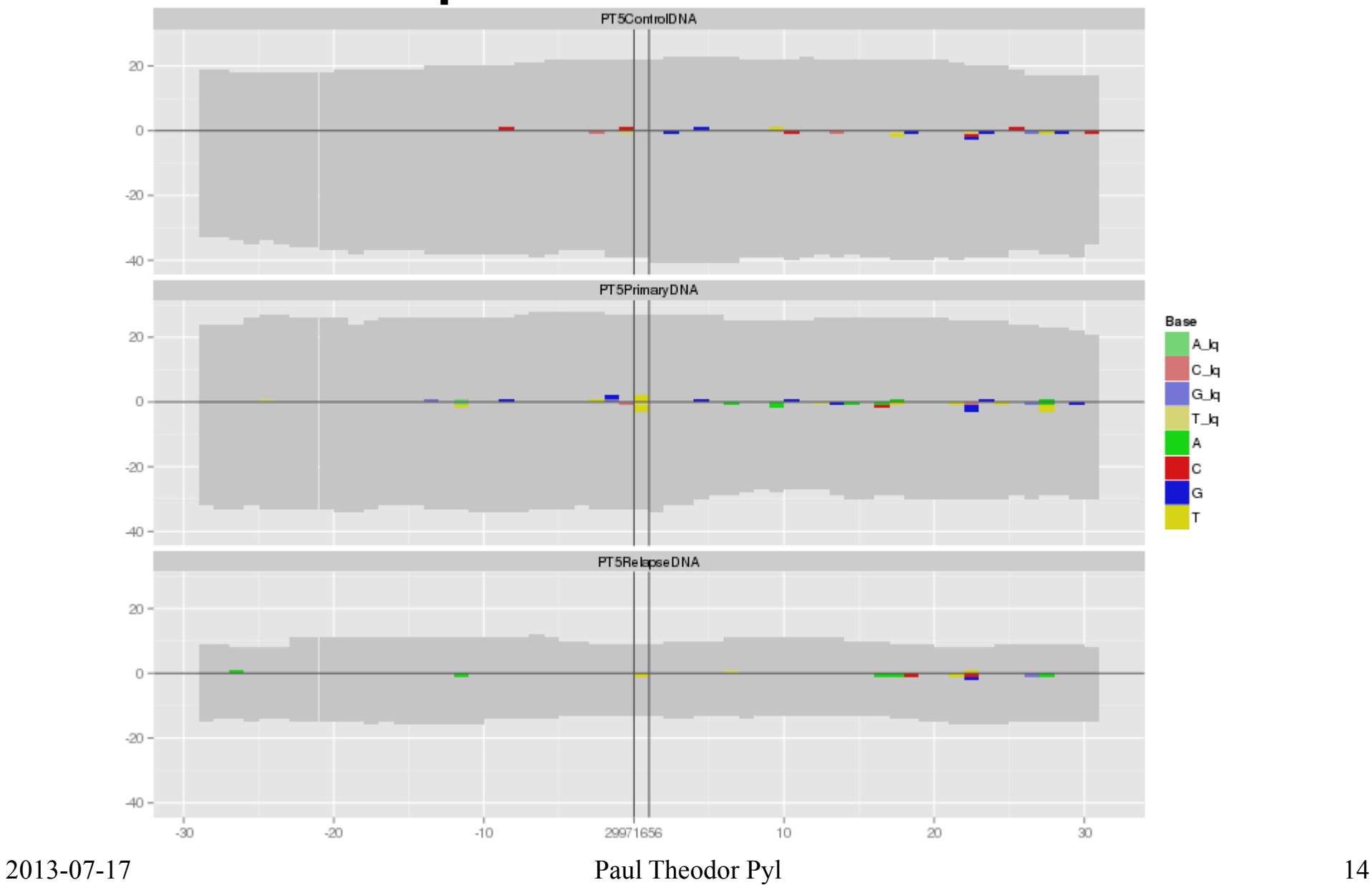

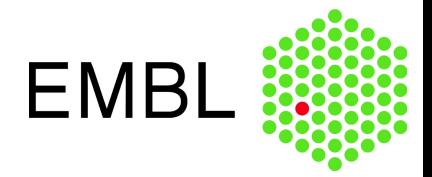

## Exploration – Plots

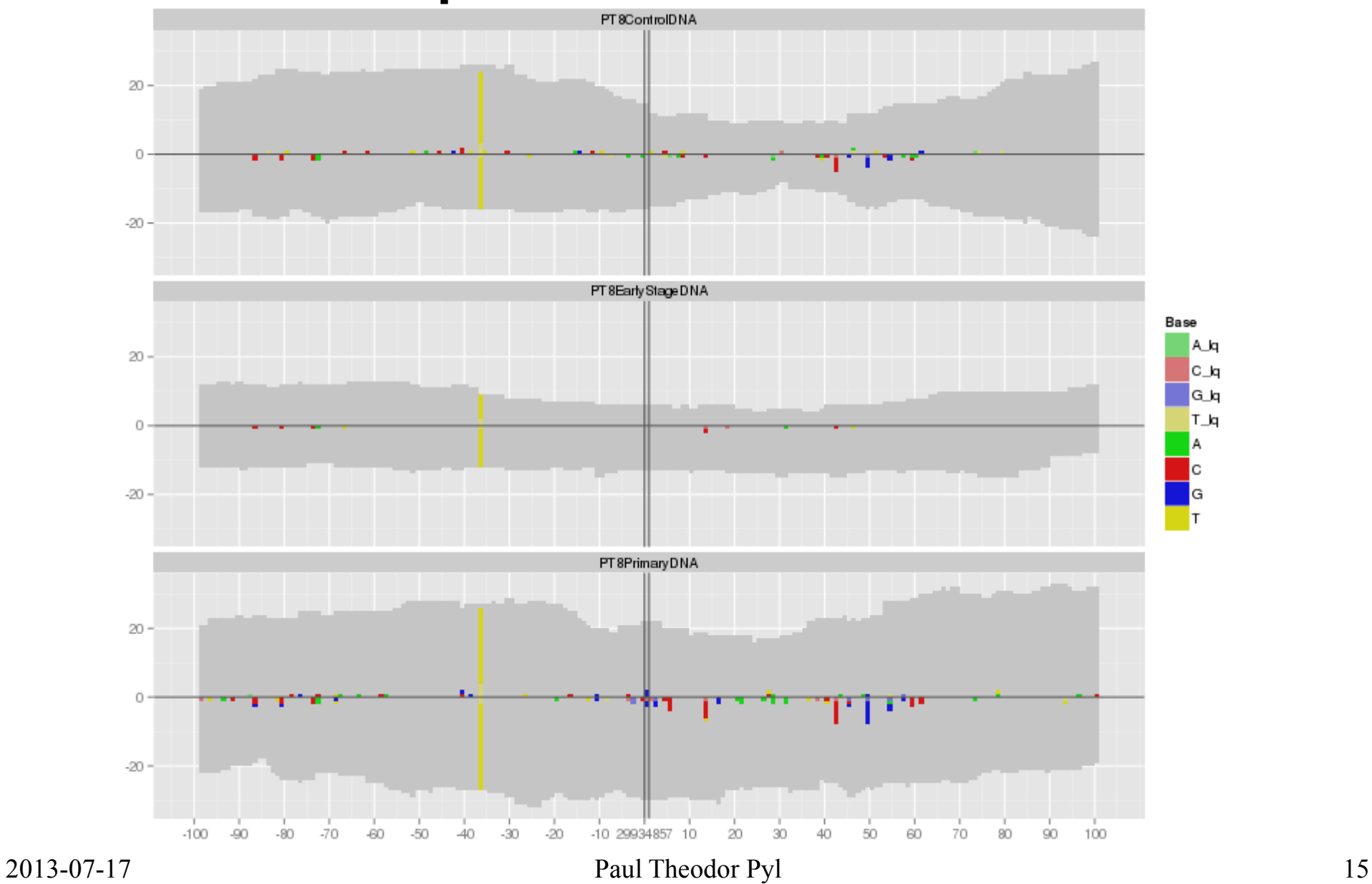

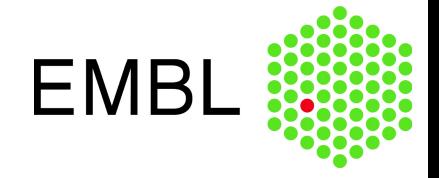

## Artefact Example

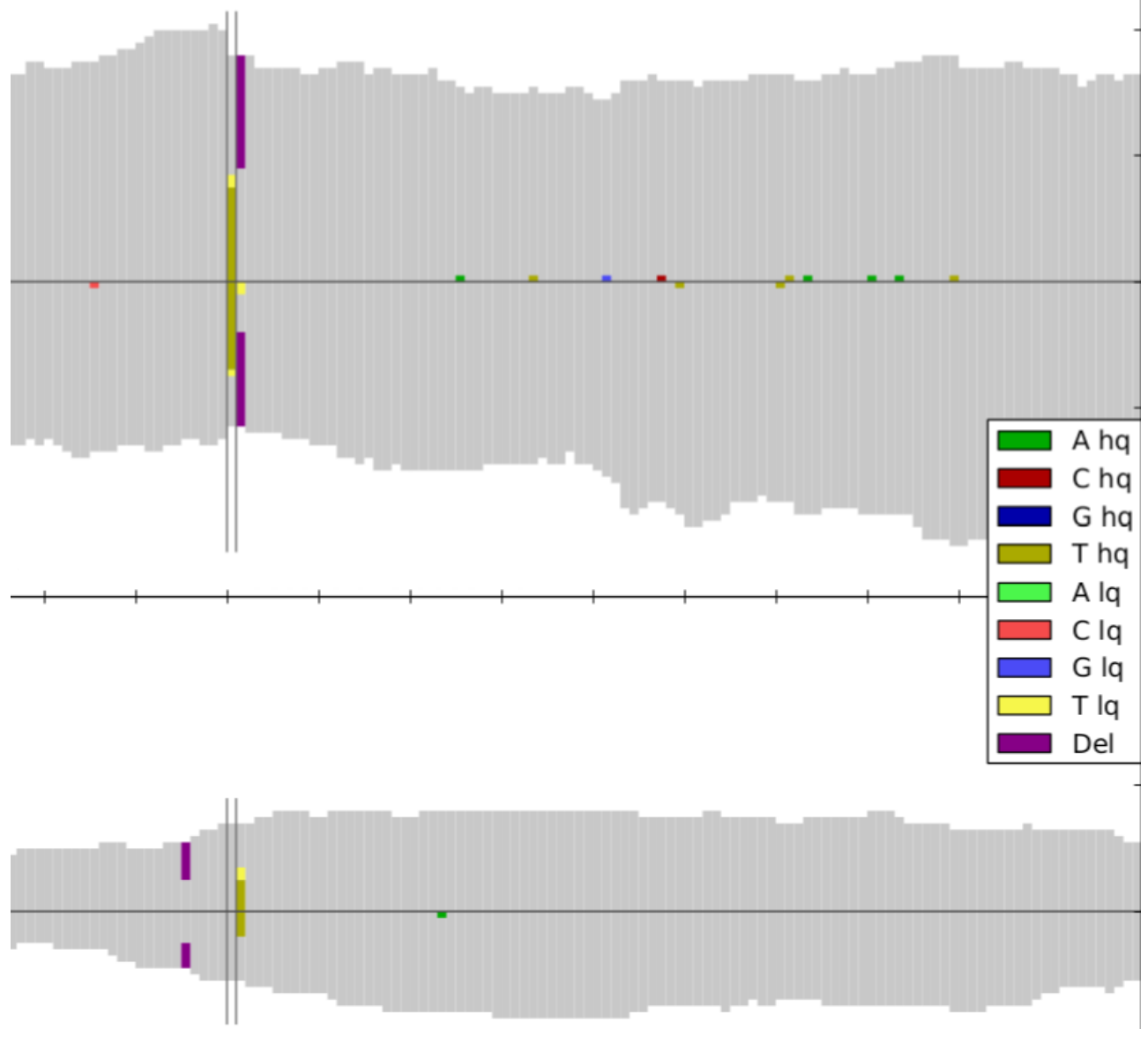

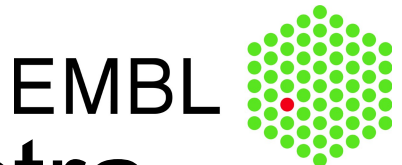

# Exploration – Mutation Spectra

```
mutationSpectra <- h5dapply(
   filename = tallyFile,
  group = "/ExampleStudy/16",blocksize = 100000,
  range = c(29000000,30000000) names = c("Reference", "Counts"),
  dims = c(1, 4),
   FUN = mutationSpectrum,
   sampledata
  \lambdaplotData = melt( mutationSpectra )
colnames( plotData ) <- c( "Sample", "Mutation", "Count", "Bin" )
plotData$Bin = formatGenomicPosition( plotData$Bin )
ggplot(
   data = plotData,
  aes(x = Mutation, y = Count, fill = Mutation)
  +geom bar( stat = "identity" ) + facet grid( Bin \sim Sample ) + plotTheme
```
**EMBI** 

## Exploration – Mutation Spectra

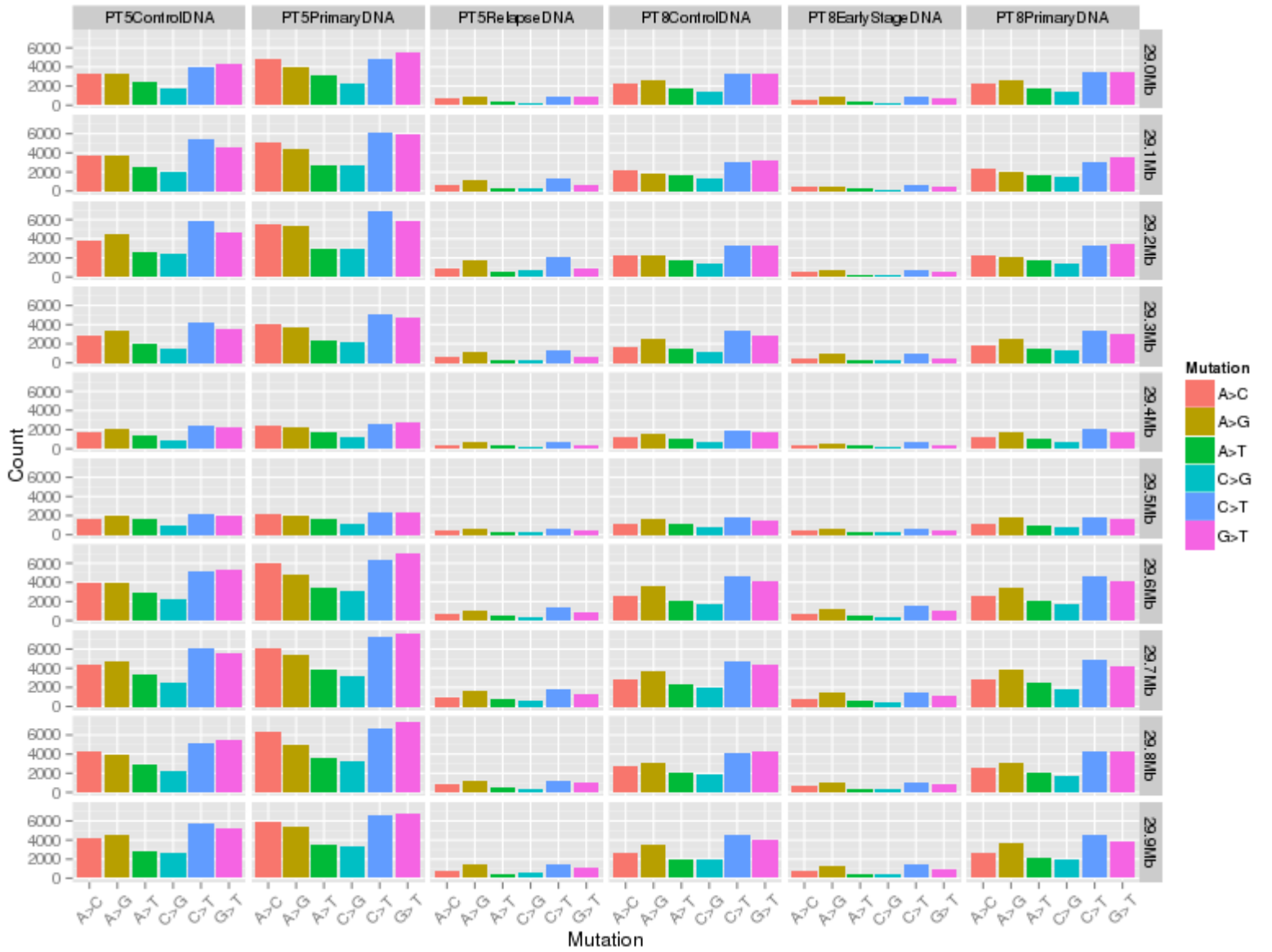

2013-07-17 Paul Theodor Pyl 18

**EMBI** 

## Exploration – Mutation Spectra

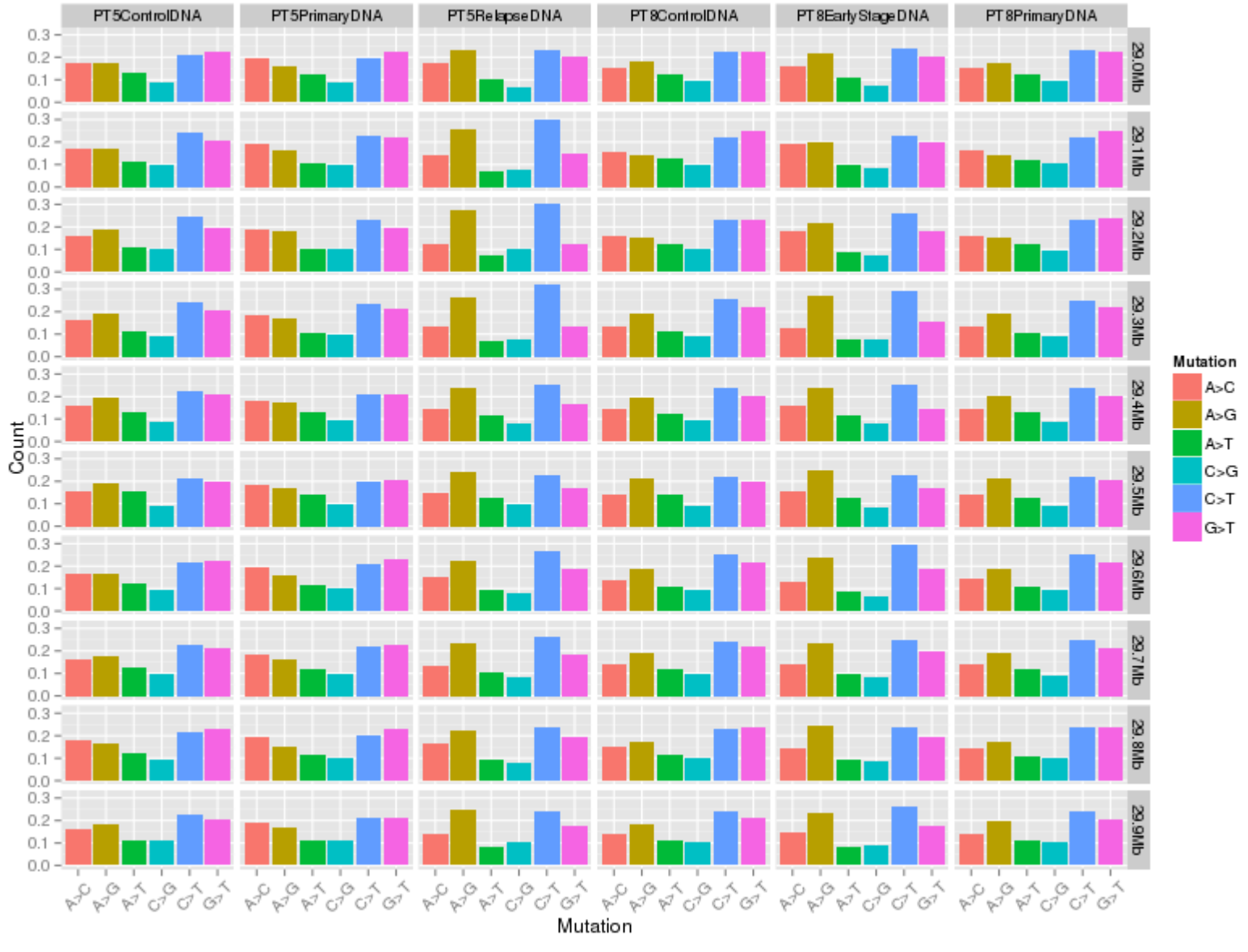

2013-07-17 Paul Theodor Pyl 19

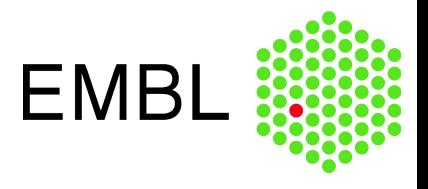

# **Summary**

- Many genomics analyses are centered around the tally
- HDF5 is very well suited for representing this data format
	- A common data format is needed
	- Creating the tally file is expensive
	- Downstream analysis is inexpensive
- http://www.ebi.ac.uk/~pyl/h5vc/

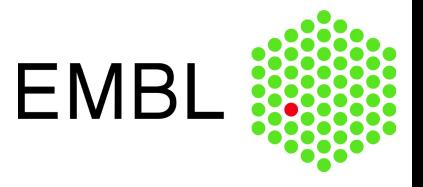

# Thanks!

- Huber Group
	- Wolfgang
	- **Bernd**
	- Everyone!

● BioC 2013 **Organisers**